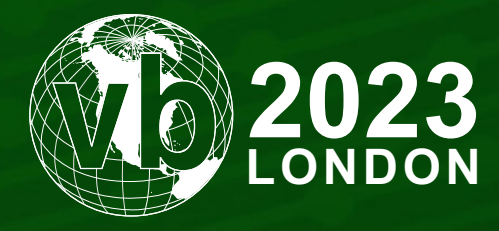

4 - 6 October, 2023 / London, United Kingdom

# **LET'S GO DOOR WITH KCP**

Yoshihiro Ishikawa & Takuma Matsumoto *LAC Cyber Emergency Center, Japan*

yoshihiro.ishikawa@lac.co.jp takuma.matsumoto@lac.co.jp

# **ABSTRACT**

In 2022 we observed the use of new APT malware by an unknown China-based APT actor across several incidents in Japan. The malware uses KCP protocol for backdoor communication and was coded in Golang on multiple platform operating systems – we named it 'gokcpdoor'.

This backdoor has 20 commands and connects with C2 servers via KCP over UDP. KCP is a communication protocol that maximizes bandwidth for reliable, low-latency communication. The protocol was designed by 'skywind3000', and its source code is publicly available [1]. KCP is commonly implemented in proxy software, streaming services, and online games. Most of the information about KCP is written in Chinese, so we think this protocol is relatively common among Chinese speakers.

Recently, it has been reported that China-based APT actors are using KCP protocol in some APT malware. However, there are few reports of this protocol being used in actual attack activity, and it is not in common use. Therefore, we think that gokcpdoor is an interesting piece of malware since it uses KCP protocol for C2 communication.

In this paper we describe the analysis results of gokcpdoor and related threats to help prevent similar attacks in the future.

#### **A STUDY OF KCP**

In this section we introduce the KCP protocol and kcp-go library [2], used by gokcpdoor.

#### **KCP protocol**

KCP is a fast and reliable automatic repeat-request (ARQ) protocol which provides low-latency communications. This protocol was devised by skywind3000 in 2011 and the code, written in C, was published on *GitHub* [1].

KCP protocol requires a transmission mode for sending and receiving the underlying data packets. Many implementations meet the requirement by utilizing UDP protocol as the transmission mode. According to KCP's *GitHub* page, the transmission speed of KCP over UDP is 30% to 40% faster than TCP, but wastes 10% to 20% of bandwidth. Therefore, the implementation is used in software or services that require real-time performance, such as proxy software, online games, and streaming services.

#### **KCP message segment**

The message segment exchanged in KCP communication consists of a 24-byte header and variable length data, as shown in Figure 1 and Table 1. The command in the header is an essential field to identify transmission, acknowledgement, and retransmission, like the TCP control flag. As shown in Table 2, there are four types of commands, and IKCP\_CMD\_PUSH and IKCP\_CMD\_ACK are used most frequently.

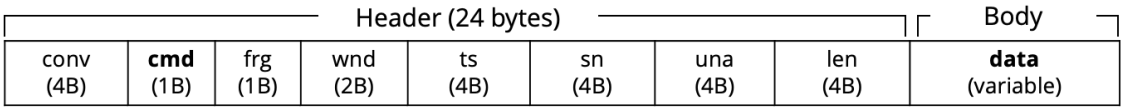

| Field | <b>Size</b> | <b>Description</b>                      |
|-------|-------------|-----------------------------------------|
| conv  | 4 bytes     | Session number                          |
| cmd   | 1 byte      | Commands                                |
| frg   | 1 byte      | Number of fragments                     |
| wnd   | 2 bytes     | Window size                             |
| ts    | 4 bytes     | Timestamp                               |
| sn    | 4 bytes     | Serial number                           |
| una   | 4 bytes     | Number of KCP message segments received |
| len   | 4 bytes     | Length of the data segment              |
| data  | variable    | Data segment                            |

*Figure 1: KCP message segment.*

*Table 1: List of parameters in KCP message segment.*

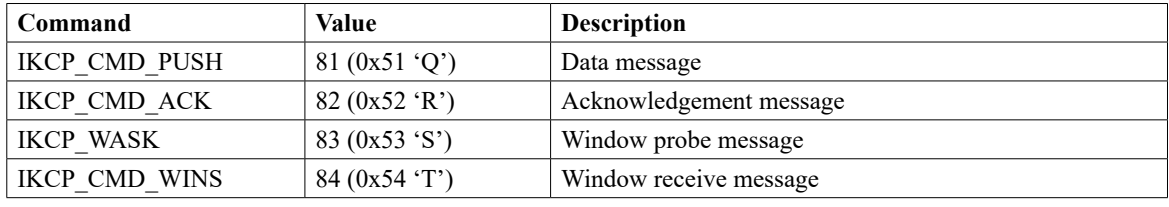

*Table 2: List of commands.*

# **KCP communication flow**

As illustrated in Figure 2, a sender sends the data message with IKCP\_CMD\_PUSH and receives IKCP\_CMD\_ACK as an acknowledgement. Moreover, the sender can send KCP messages without waiting for an acknowledgement, because the KCP message has window size (wnd) defined. If the receiver cannot send back immediately, the sender consumes all the window and eventually stops sending. In this case, in order to prevent deadlock, the sender sends a window probe on a regular basis and check the receiver's window size.

| Sender |                                   |                    |                         | Receiver |
|--------|-----------------------------------|--------------------|-------------------------|----------|
|        | $SN=0$ , $UNA=0$                  | IKCP CMD PUSH (81) | Push data               |          |
|        | $SN=0$ , $UNA=1$                  | IKCP_CMD_ACK (82)  | <b>ACK</b>              |          |
|        | $SN=1$ , $UNA=0$                  | IKCP_CMD_PUSH (81) | Push data               |          |
|        | $SN=1$ , $UNA=2$                  | IKCP_CMD_ACK (82)  | <b>ACK</b>              |          |
|        |                                   | ፡                  |                         |          |
|        | if window size (wnd) equals zero, |                    |                         |          |
|        | SN=X, UNA=Y                       | IKCP_WASK (83)     | <b>Window Probe</b>     |          |
|        | $SN=X$ , $UNA=Y+1$                | IKCP_CMD_WINS (84) | <b>Tell window size</b> |          |

*Figure 2: KCP one-way communication flow.*

# **Kcp-go library**

Kcp-go is a Reliable-UDP (RUDP) library for Golang with extensions based on KCP protocol. This library supports Forward Error Correction (FEC) with Reed-Solomon coding and packet-level encryption with AES, Blowfish, Salsa20, and so on. In addition, kcp-go uses CFB mode as a block cipher mode of operation; an initialization vector is hard-coded into the library.

Figure 3 and Table 3 demonstrate the structure of a kcp-go message. The structure consists of a 28-byte header and variable length body, and the KCP message is assigned to this body. In the header, kcp-go adds a Nonce, which is a random value, so that encrypting the same plaintext yields different results each time.

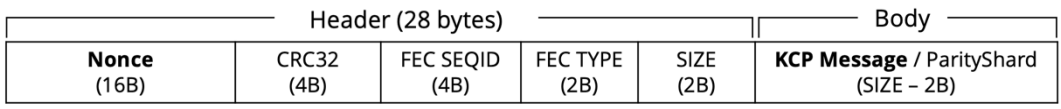

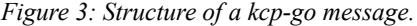

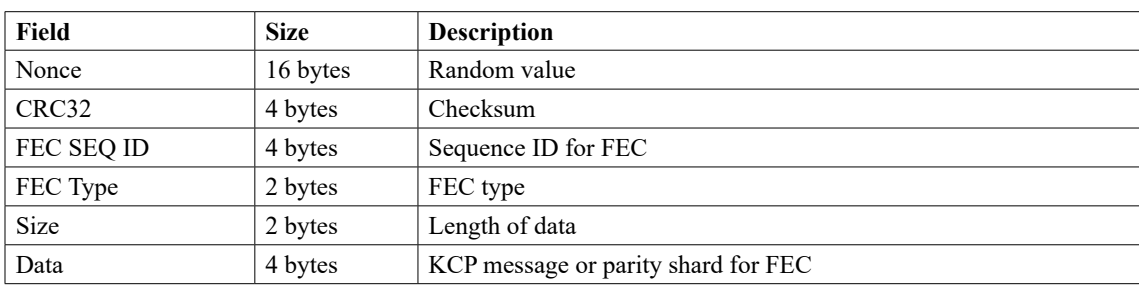

*Table3: List of parameters in a kcp-go message.*

## **APT MALWARE USING KCP PROTOCOL**

In this section we discuss some APT malware that uses KCP for C2 communication.

Figure 4 shows a timeline of malware families using KCP protocol. We confirmed implementation of the KCP protocol code for the first time in the Crosswalk malware in April 2020. Much of the malware implementing the KCP protocol is related to China-based threat group APT41. There are few reports of this protocol being used in actual attack activity, and it is not in common use. In addition, we have not yet confirmed the implementation of KCP for PseudoManuscrypt. However, the newly confirmed (March 2022) gokcpdoor malware is different. This malware utilizes the kcp-go library to actually perform C2 communication with the KCP protocol. In the following, we will introduce the KCP implementation of each malware family.

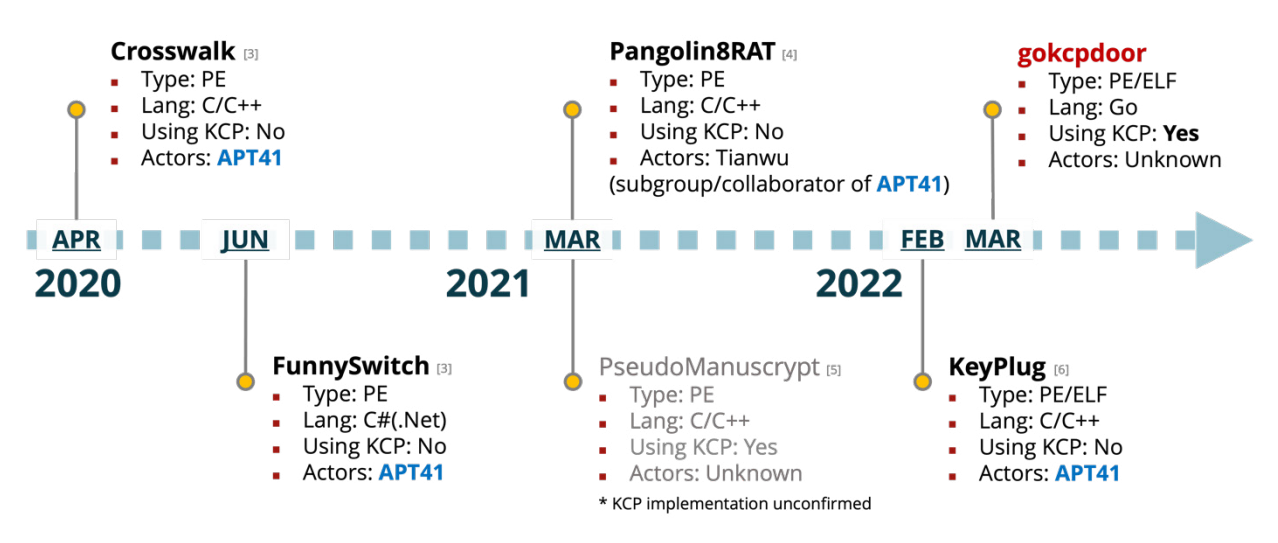

*Figure 4: Timeline of malware families using KCP protocol.*

# **Crosswalk, KeyPlug and Pangolin8RAT with KCP**

We start with a comparison of Crosswalk, KeyPlug and Pangolin8RAT, developed in C language (Figure 5). The left-hand side is the original KCP source code in open source and on the right is the *IDA* decompiled code for each piece of malware. You can see that the same code is partially implemented.

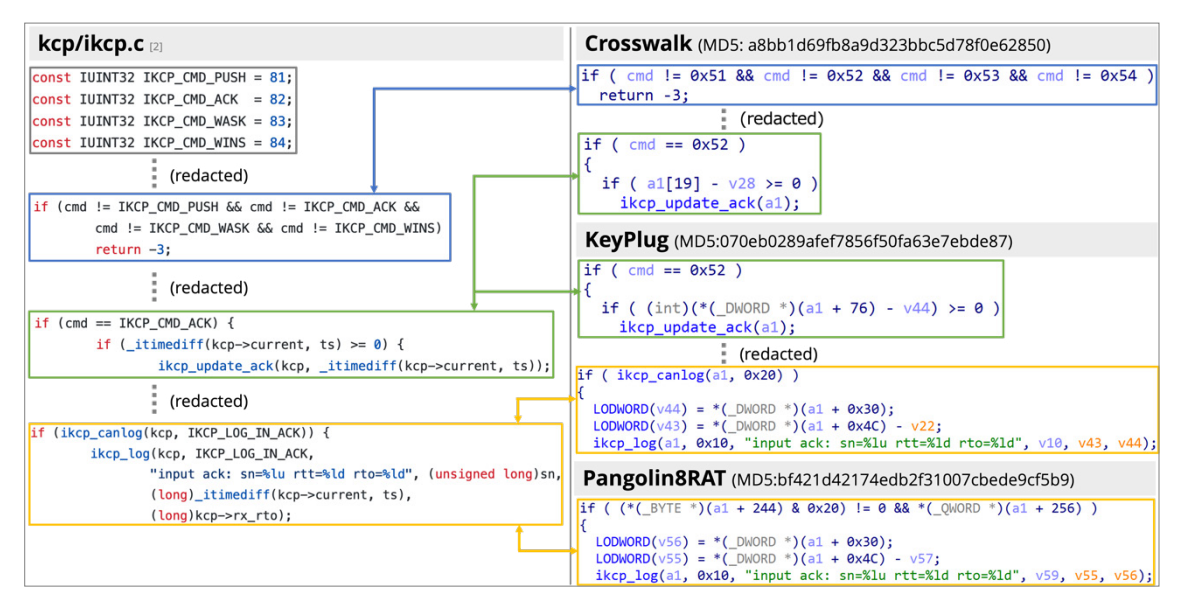

*Figure 5: Comparison of Crosswalk, KeyPlug and Pangolin8RAT with KCP.*

#### **FunnySwitch with KCP**

Next is a comparison of FunnySwitch, developed in C# language (Figure 6). The left-hand side is the kcp-dotnet source code in open source and the right side is the decompiled code of FunnySwitch. This is also the same code.

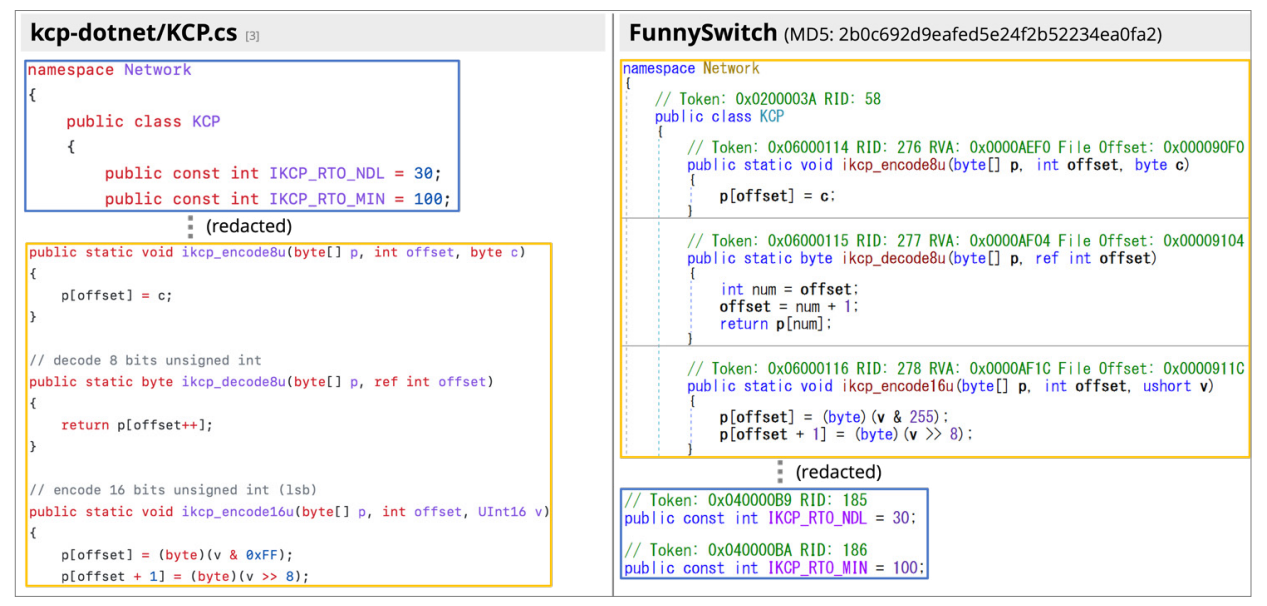

*Figure 6: Comparison of FunnySwitch with KCP.*

# **Gokcpdoor with KCP**

Finally we look at gokcpdoor, which is developed in Golang (Figure 7). The left-hand side is the kcp-go source code and on the right side is the decompiled code of gokcpdoor. The identical code implementation shows that gokcpdoor uses the code from kcp.go.

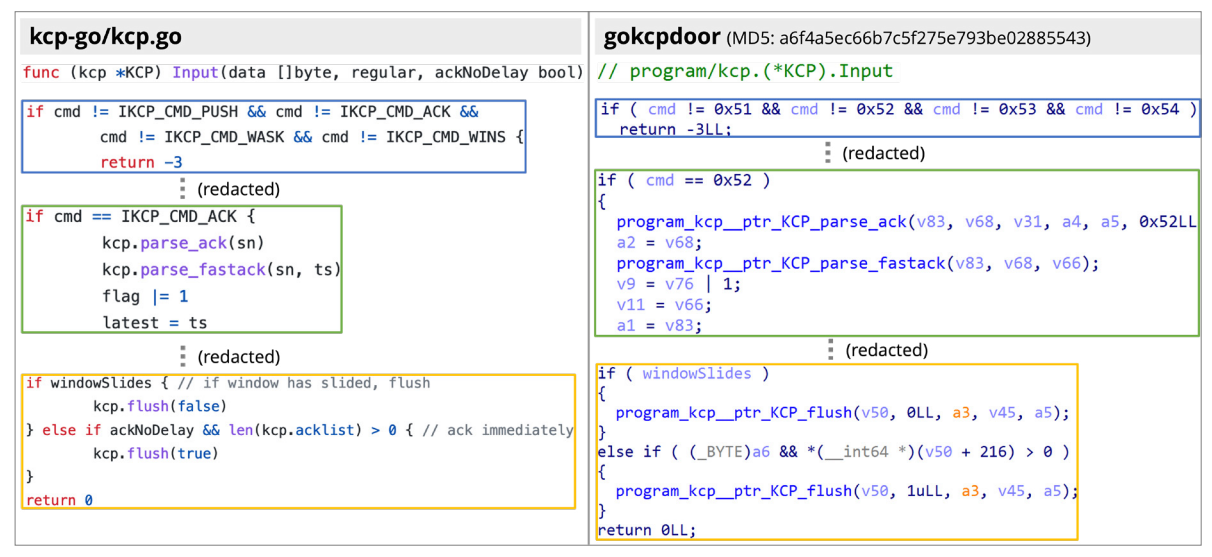

*Figure 7: Comparison of gokcpdoor with KCP.*

# **DEEP DIVE INTO GOKCPDOOR**

In the core of this paper, we look at the gokcpdoor malware samples in more detail, including the differences between them and the implemented functions.

Gokcpdoor is a piece of malware with backdoor functionality, coded in Golang and cross-compiled for *Linux* (ELF) and *Windows* (PE). There are minor differences, but both versions have the same functionality. Both gokcpdoor samples we have confirmed are built with go1.17.5 (Figure 8). Also, this malware uses multiple OSS libraries. For more information on OSS libraries, please see Appendix 1.

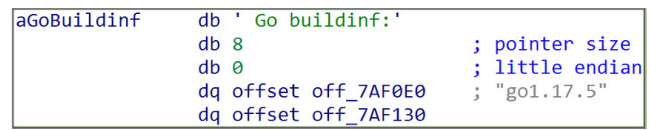

*Figure 8: Embedded Go build version.*

We also named this backdoor malware 'gokcpdoor' because its compile path contained the string 'gokcpdoor', as shown in Figure 9.

|  | <b>Ego… 00… C /home/ubuntu/Desktop/gokcpdoor1.0-20220301/kcp/tx.go</b>                       |  |  |  |
|--|----------------------------------------------------------------------------------------------|--|--|--|
|  | <u> ⊠.go…_00…_C_/home/ubuntu/Desktop/<mark>gokcpdoor</mark>1.0−20220301/kcp/tx_linux.go</u>  |  |  |  |
|  | <u> ⊠.go… 00… C /home/ubuntu/Desktop/gokcpdoor1.0-20220301/socks5/client side.go</u>         |  |  |  |
|  | <u>⊠.go… 00… C /home/ubuntu/Desktop/<mark>gokcpdoor</mark>1.0-20220301/socks5/connect.go</u> |  |  |  |
|  |                                                                                              |  |  |  |

*Figure 9: Compile path containing gokcpdoor strings.*

#### **Comparison of Linux and Windows gokcpdoor functions**

Figure 10 shows specific functions implemented by gokcpdoor in *Linux* and *Windows*. Malware functionality is almost identical on *Linux* and *Windows*, but the *Windows* version has one characteristic function named 'main\_WinExec'. The function literally executes the specified command by calling the WinExec API.

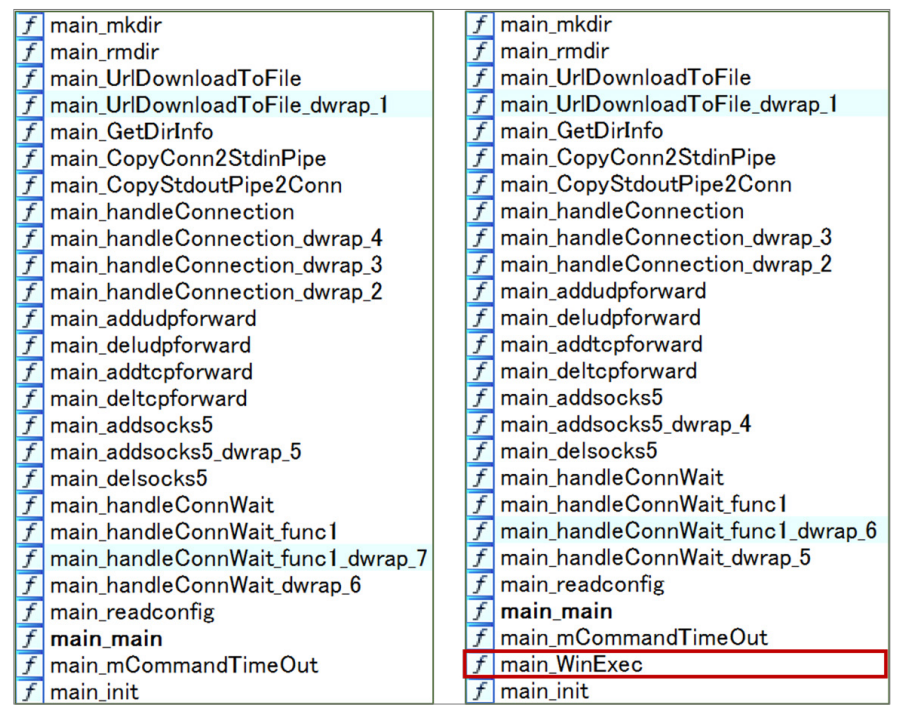

*Figure 10: Gokcpdoor functions (left: Linux versions, right: Windows versions).*

## **Backdoor function**

Gokcpdoor starts opening a port with a hard-coded port number using the net\_ResolveUDPAddr functions and net ListenUDP functions of Golang (Figure 11). Figure 12 is the result of executing the 'ss' command, which can display information about the socket. In this sample, we can see that 10054/udp is open. In addition, the backdoor port number differs depending on the sample.

| mov            |          | rdx, rax    |             |                    |                     |         |       |
|----------------|----------|-------------|-------------|--------------------|---------------------|---------|-------|
| lea            |          |             |             |                    | rax, aUdp 1 ; "udp" |         |       |
| mov            |          | r9, rbx     |             |                    |                     |         |       |
| mov            |          | $e$ bx, $3$ |             |                    |                     |         |       |
| mov            |          | rcx, rdx    |             |                    | : 0.0.0.0:10054     |         |       |
| mov            |          | rdi, r9     |             |                    |                     |         |       |
|                | call     |             |             | net ResolveUDPAddr |                     |         |       |
| test           | rbx, rbx |             |             |                    |                     |         |       |
| jz             |          |             |             | short loc 577830   |                     |         |       |
|                |          |             |             |                    |                     |         |       |
|                |          | 耳道屋         |             |                    |                     |         |       |
| bl, rbx        |          |             |             |                    |                     |         |       |
| 31, rcx        |          |             | loc 577830: |                    |                     |         | ; int |
| errors callers |          |             |             | mov ebx, 3         |                     |         |       |
| D], rax        |          |             | mov         | rcx, rax           |                     |         | ; int |
| brs withStack  |          | lea         |             |                    | rax, aUdp 1         | $:$ int |       |
| ect            |          | nop         |             |                    |                     |         |       |
| var 30]        |          | call        |             |                    | net ListenUDP       |         |       |
|                |          | test        |             | $rbx$ , $rbx$      |                     |         |       |
|                |          |             |             |                    |                     |         |       |

*Figure 11: Opening 10054/udp using net package functions.*

|               | test@test-vm:~\$ ss -anu |                       |                    |                    |
|---------------|--------------------------|-----------------------|--------------------|--------------------|
| State         | $Recv-0$                 | Send-0                | Local Address:Port | Peer Address: Port |
| <b>UNCONN</b> | $\theta$                 | Θ                     | 127.0.0.53%lo:53   | $0.0.0.0$ :*       |
| <b>UNCONN</b> | $\boldsymbol{\Theta}$    | $\boldsymbol{\Theta}$ | 0.0.0.0:48253      | $0.0.0.0:$ *       |
| <b>UNCONN</b> | $\boldsymbol{\Theta}$    | $\boldsymbol{\Theta}$ | 0.0.0.0:5353       | $0.0.0.0$ :*       |
| <b>UNCONN</b> | Θ                        | Θ                     | 0.0.0.0:631        | $0.0.0.0:$ *       |
| <b>UNCONN</b> | $\boldsymbol{\Theta}$    | $\boldsymbol{\Theta}$ | [::]:5353          | $\lceil$ :: ]:*    |
| <b>UNCONN</b> | $\boldsymbol{\Theta}$    | $\boldsymbol{\Theta}$ | $[::]$ :60000      | 1:1:1              |
| <b>UNCONN</b> | Θ                        | Θ                     | $*:10054$          | $* : *$            |

*Figure 12: All open UDP ports listed by the 'ss' command.*

Figure 13 shows part of a function that decodes the port number opened by gokcpdoor. The backdoor port number has been encoded by XOR and Base64. In this case, there is the encrypted binary data at offset '0x7AEFD0' in the blue-line frame. Decoding with the hard-coded XOR key and Base64, you can get the port number and the string 'nId2jUd3Ld1Fxe'. This is a fixed string sent when starting the backdoor C2 operation. By sending it once, multiple commands can be executed until the backdoor session expires.

|             | mov                               | rbx, cs: off 7AEFD0 ; xored+base64 config                                                                                                    |
|-------------|-----------------------------------|----------------------------------------------------------------------------------------------------|
|             |                                   | 000000000061CFAC 1B 25 58 45 18 12 09 06 7C 0F 07 3D 1B 22 2D 03<br>$. % XE    =. " - .$                                                                                |
|             |                                   | $.00KW.$ ]"&C./<br>000000000061CFBC 1A 30 30 4B 57 0C 5D 0F 0C 22 26 43 02 2F 19 09                                                                                     |
|             |                                   | $\cdots$                                                                                                    |
|             | mov                               | rcx, cs:qword 7AEFD8 ; size 0xC8                                                                                                    |
|             | lea                               | rax, $[rsp+68h+var 30]$                                                                                                    |
|             | call                              | runtime stringtoslicebyte                                                                                                    |
|             | mov                               | $[rsp+68h+var 10]$ , rax                                                                                                    |
|             | mov                               | $[rsp+68h+var 38]$ , rbx                                                                                                    |
|             | mov                               | rcx, rbx                                                                                                    |
|             | lea                               | rax, RTYPE uint8                                                                                                    |
|             | call                              | runtime makeslice                                                                                                    |
|             | mov                               | rdx, $[rsp+68h+var 38]$<br>XOR decode                                                                                                    |
|             | mov                               | $rsi$ , $[rsp+68h+var 10]$                                                                                                    |
|             | xor                               | ecx, ecx                                                                                                    |
|             | jmp                               | short loc 5BC073                                                                                                    |
| loc_5BC057: | lea<br>movzx<br>xor<br>mov<br>inc | ; CODE XREF: main readconfig+A8↓j<br>r9, aVfl2txhs1khe ; Vfl2TxHs1KhE'<br>r9d, byte ptr [rax+r9]<br><b>XOR Key</b><br>edi, r9d<br>$[\n    \text{rbx+rcx}]$ , dil<br>rcx |
|             | mov                               | MC4wLjAuMDoxMDA1<br>4D 43 34 77 4C 6A 41 75 4D 44 6F 78 4D 44 41 31<br>rax, rbx<br>000000C0000D80D0                                                                     |
|             |                                   | NHx8fG5JZDJqVWOz<br>000000C0000D80E0<br>4E 48 78 38 66 47 35 4A 5A 44 4A 71 56 57 51 7A                                                                                 |
|             |                                   | $\cdots$                                                                                                    |
|             |                                   | " (redacted)<br>Base64 decode                                                                                                    |
|             | mov                               | rbx, cs:off 7AEFD0                                                                                                    |
|             | mov                               | rcx, cs: qword 7AEFD8; size 0x28                                                                                                    |
|             | mov                               | The identifier to begin C2 operation<br>Open Port<br>rax, cs: qword 7B7AD0 ; base64 table strings                                                                       |
|             | call                              | encoding base64 ptr Encoding DecodeString; b64decoded config                                                                                                    |
|             |                                   | 30 2E 30 2E 30 2E 30 3A 31 30 30 35 34 7C 7C 7C 0.0.0.0:10054<br>000000C00001E5A0                                                                                       |
|             |                                   | 000000C00001E5B0 6E 49 64 32 6A 55 64 33 4C 64 31 46 78 65 00 00 nId2jUd3Ld1Fxe                                                                                         |
|             |                                   |                                                                                                    |

*Figure 13: Port number and the identifier decoding.*

# **C2 commands**

Table 4 (on the following page) shows a list of C2 commands for gokcpdoor. The malware has 20 commands, for execution, uploading and downloading files, file manipulation, port forwarding, and so on. In particular, the exec, shell, upload and download commands play an important role in controlling the victim host.

#### **Communication data format**

Gokcpdoor sends and receives data in Base64-encoded strings and a newline code format. For example, the C2 commands to execute the *Windows* calculator (calc.exe) are Base64-encoded 'exec' and 'calc.exe'. Each command/result is sent separately with a trailing line feed (LF) from the C2 server to gokcpdoor as UDP data after it has been encapsulated and encrypted by the kcp-go library, as illustrated in Figure 14.

# **Encryption method**

Figure 15 shows the code for gokcpdoor's encryption method. It uses PBKDF2, Key Derivation Function, with HMAC-SHA-1 and AES 256 bit. We can see password, salt, iterations, and derived key length on this code.

The derived key is shown in the area highlighted in Figure 15 in grey. C2 commands and executions results are encrypted with AES using this key and a hard-corded initialization vector into the kcp-go library.

| Command             | <b>Description</b>                                                       |
|---------------------|--------------------------------------------------------------------------|
| exec                | Execute a program                                                        |
| shell               | Start reverse shell session                                              |
| wget                | Download a file from URL on infected host                                |
| upload              | Upload a file from C2 server to infected host                            |
| download            | Download a file from infected host to C2 server                          |
| dir / ls            | List the contents of the specified directory                             |
| mkdir               | Create a directory                                                       |
| rm                  | Remove the specified directory or file                                   |
| cd                  | Change current directory                                                 |
| pwd                 | Get current directory path                                               |
| whoami / id         | Get username by executing 'whoami' or 'id' command                       |
| getos               | Get OS information by executing 'wmic os get name' or 'uname -a' command |
| ps                  | List all running processes                                               |
| Ifconfig / ipconfig | List all network interfaces                                              |
| netstat             | Get network statistics about all active connections                      |
| portfoward          | list: List all port forwarding settings                                  |
|                     | add: Add port forwarding setting which TCP or UDP can be selected        |
|                     | delete: Delete port forwarding setting                                   |
| socks5              | list: List all SOCKS5 settings                                           |
|                     | add: Add SOCKS5 setting                                                  |
|                     | delete: Delete SOCKS5 setting                                            |
| charset             | Change character set (gokcpdoor only supports UTF-8)                     |
| back                | End C2 command operation                                                 |
| exitprocess         | Terminate own process                                                    |

*Table 4: List of C2 commands.*

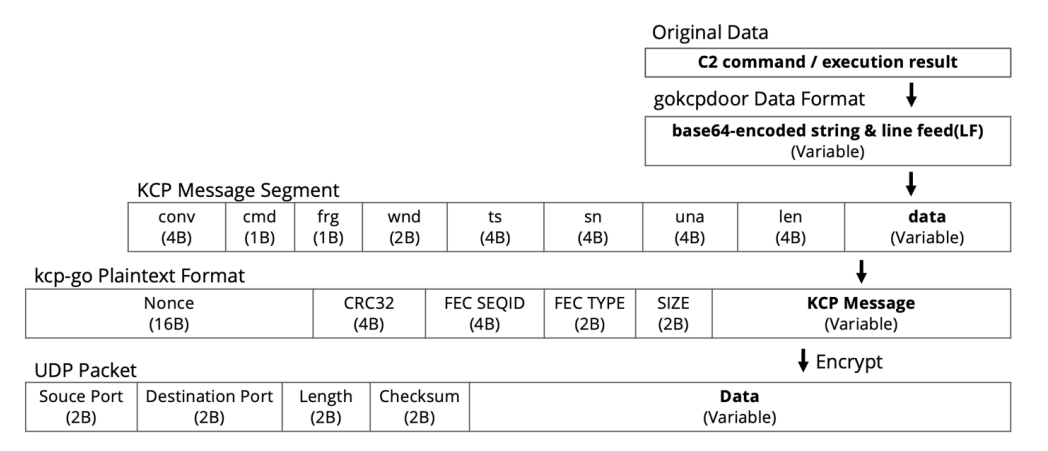

*Figure 14: Encapsulation of transmitted data.*

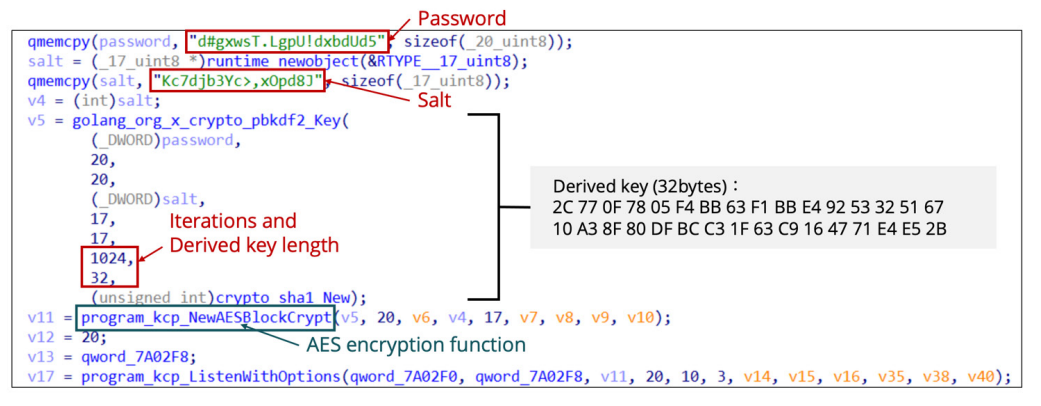

*Figure 15: Gokcpdoor encryption method.*

#### **ATTRIBUTION**

In this section we predict the attributes of the APT actors that use gokcpdoor.

#### **Infection chain for gokcpdoor**

Figure 16 shows an example of the gokcpdoor malware infection chain in 2021 to 2022. APT actors use stolen credentials to break into the victim's network and install malware using lateral movement. Gokcpdoor and the ABK downloader [8] were found on multiple servers and PCs. ABK has been used by Chinese APT actor Tick since 2019.

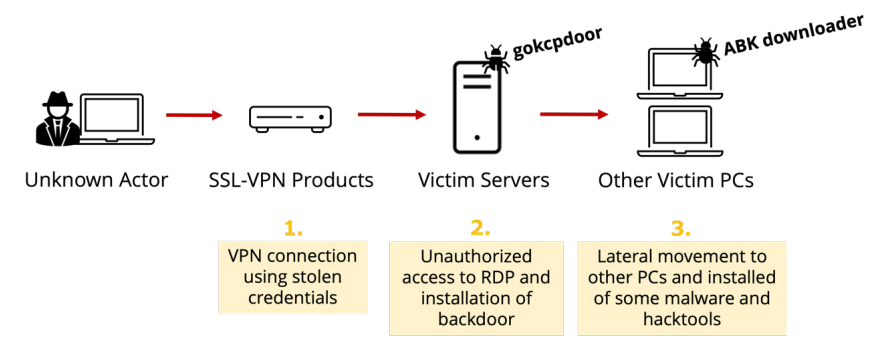

*Figure 16: Example of a gokcpdoor infection flow.*

Figure 17 illustrates the ABK downloader infection process. ABK is embedded as an encrypted payload in the OAED loader malware [9] (the payload is included after the yellow-line frame of Figure 18). The string 'v|xI?1bW' in the yellow-line frame is a marker to locate the payload. The OAED loader executes using the DLL side-loading technique and decrypts the payload with XOR. Then, the loader executes ABK via process hollowing into legitimate processes such as svchost.exe.

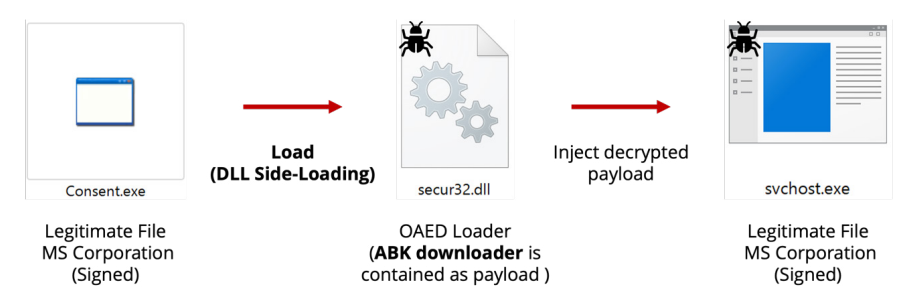

*Figure 17: ABK downloader infection process.*

| ReadFile $\theta(v2, v4,$ FileSize 0, &ExitCode[1], 0);                                   |  |                                                   |  |  |  |  |  |  |            |                                                                        |
|-------------------------------------------------------------------------------------------|--|---------------------------------------------------|--|--|--|--|--|--|------------|------------------------------------------------------------------------|
| $\textsf{CloseHandle}$ $\theta(\nu2)$ ;                                                   |  |                                                   |  |  |  |  |  |  |            |                                                                        |
| $\left \text{strcpy}(v17,  v x1?1bW'\right)\right $                                       |  | // marker strings                                 |  |  |  |  |  |  |            |                                                                        |
| $v5 = sub 90388C((int)v4, FileSize 0, (int)v17, 7);$                                      |  |                                                   |  |  |  |  |  |  |            |                                                                        |
| if('iv5')                                                                                 |  |                                                   |  |  |  |  |  |  |            |                                                                        |
| ExitProcess $\theta(\theta)$ ;                                                            |  |                                                   |  |  |  |  |  |  |            |                                                                        |
| $V6 = (char *)(V5 + 8);$                                                                  |  |                                                   |  |  |  |  |  |  |            |                                                                        |
| $v14[0] = (HANDLE)(v5 + 8 - (DWORD)v4);$                                                  |  |                                                   |  |  |  |  |  |  |            |                                                                        |
| if ( $(int)$ (FileSize $0 - (unsigned int) v14[0]$                                        |  |                                                   |  |  |  |  |  |  |            | ; 76 7c 78 49 3f 31 62 57 1b 0c c6 00 55 00 00 00 $v(x1?1bw)0$         |
| K                                                                                         |  | ; 52 00 00 00 a9 a9 00 00 ee 00 00 00 00 00 00 00 |  |  |  |  |  |  |            | R.                                                                     |
| $v7 =$ FileSize 0 - (v6 - (BYTE *)v4);                                                    |  |                                                   |  |  |  |  |  |  |            |                                                                        |
| $v8 = 0$ ;                                                                                |  |                                                   |  |  |  |  |  |  |            |                                                                        |
| do                                                                                        |  | ; 00 00 00 00 a6 00 00 00 58 49 ec 58 00 e2 5f 9b |  |  |  |  |  |  |            | . XI . X                                                               |
|                                                                                           |  | ; 77 ee 57 1a 9b 77 02 3e 3f 25 76 26 24 39 31 24 |  |  |  |  |  |  |            | w.Ww.>?%v&\$91\$                                                       |
| $v9 = v6[v8];$                                                                            |  |                                                   |  |  |  |  |  |  |            | ; 37 3b 76 35 37 38 38 39 22 76 34 33 76 24 23 38 7; v57889" v43 v\$#8 |
| if ( $v9 & 88 & v9 = 0 \times 56$ )                                                       |  | $\frac{1}{2}$                                     |  |  |  |  |  |  |            |                                                                        |
|                                                                                           |  |                                                   |  |  |  |  |  |  |            |                                                                        |
| $v6[v8]$ ^= $\theta x56u$ ;                                                               |  | // XOR decode (key=0x56)                          |  |  |  |  |  |  | XOR decode |                                                                        |
| $++v8$ ;                                                                                  |  |                                                   |  |  |  |  |  |  |            |                                                                        |
|                                                                                           |  |                                                   |  |  |  |  |  |  |            |                                                                        |
| $--v7:$                                                                                   |  |                                                   |  |  |  |  |  |  |            |                                                                        |
|                                                                                           |  |                                                   |  |  |  |  |  |  |            |                                                                        |
| while $(v7)$ ;                                                                            |  |                                                   |  |  |  |  |  |  |            | ; 76 7c 78 49 3f 31 62 57 4d 5a 90 00 03 00 00 00 $v   xI?1bb MZ$ .    |
|                                                                                           |  | : 04 00 00 00 ff ff 00 00 b8 00 00 00 00 00 00 00 |  |  |  |  |  |  |            |                                                                        |
| $v14[0] = (HANDLE)'iexplore.exe'';$                                                       |  |                                                   |  |  |  |  |  |  |            |                                                                        |
| $v10 = (const CHAR * )sub 40A9E0()$ ;                                                     |  |                                                   |  |  |  |  |  |  |            |                                                                        |
| if ( $!$ lstrcmpiA( $v10$ , (LPCSTR) $v14[0]$ ) )                                         |  | ; 00 00 00 00 f0 00 00 00 0e 1f ba 0e 00 b4 09 cd |  |  |  |  |  |  |            |                                                                        |
|                                                                                           |  | : 21 b8 01 4c cd 21 54 68 69 73 20 70 72 6f 67 72 |  |  |  |  |  |  |            | IL. ! This progr                                                       |
|                                                                                           |  | : 61 6d 20 63 61 6e 6e 6f 74 20 62 65 20 72 75 6e |  |  |  |  |  |  |            | am cannot be run                                                       |
| sub 9034A8();                                                                             |  | 1.1.1.1                                           |  |  |  |  |  |  |            |                                                                        |
| $v11 = (const CHAR * )sub 40A9E0()$ ;                                                     |  |                                                   |  |  |  |  |  |  |            |                                                                        |
| lstrcpyA(String1, v11);                                                                   |  |                                                   |  |  |  |  |  |  |            |                                                                        |
| sub 40A760(0);                                                                            |  |                                                   |  |  |  |  |  |  |            |                                                                        |
|                                                                                           |  |                                                   |  |  |  |  |  |  |            |                                                                        |
| sub 409FBC();                                                                             |  |                                                   |  |  |  |  |  |  |            |                                                                        |
| $v12 = 4$ ;                                                                               |  |                                                   |  |  |  |  |  |  |            |                                                                        |
| while $(1)$                                                                               |  |                                                   |  |  |  |  |  |  |            |                                                                        |
| $v13$ = sub 9012AC(dword 937AE0, $v20$ , $v6$ , 0); // start the process hollowing method |  |                                                   |  |  |  |  |  |  |            |                                                                        |

*Figure 18: Decryption and process injection of the payload (ABK downloader).*

The ABK downloader has four main characteristics:

- It detects some anti-virus products (Figure 19).
- It collects MAC address, system information and anti-virus product information and sends the details to C2 servers using no space User-Agent (Figure 20).
- It executes only during working hours (08:00 to 18:00) using the GetLocalTime API.
- It uses legitimate websites as C2 servers and downloads the next malware.

```
if ( !RegOpenKeyExA(
        HKEY LOCAL MACHINE,
        "SOFTWARE\\Symantec\\Symantec Endpoint Protection\\CurrentVersion",
        0,
        0x20119u,
        &phkResult) )
ł
  Type = 1;
  cbData = 1024;
  RegQueryValueExA(phkResult, "PRODUCTVERSION", 0, &Type, Data, &cbData);
  v1 = (const char * )Data;RegCloseKey(phkResult);
if ( !RegOpenKeyExA(HKEY_LOCAL_MACHINE, "SOFTWARE\\TrendMicro\\AMSP", 0, 0x20119u, &hKey) )
ł
  cbData = 1;Type = 1024;
  RegQueryValueExA(hKey, "TMFBE_GUID", 0, &cbData, v10, &Type);
  v1 = (const char * )v10;RegCloseKey(hKey);
if ( !RegOpenKeyExA(HKEY_LOCAL MACHINE, "SOFTWARE\\360Safe\\Liveup", 0, 0x20119u, &v4) )
  cbData = 1;Type = 1024;RegQueryValueExA(v4, "mid", 0, &cbData, v9, &Type);
  v1 = (const char * )v9;RegCloseKey(v4);if ( !RegOpenKeyExA(HKEY_LOCAL_MACHINE, "SOFTWARE\\McAfee\\Endpoint\\AV", 0, 0x20119u, &v6) )
ſ
  cbData = 1;Type = 1024;RegQueryValueExA(v6, "ProductVersion", 0, &cbData, v11, &Type);
```
*Figure 19: Detection of specific anti-virus products.*

| $\text{LOBYTE}(v10[0]) = 0;$ |            |                                                                                                    |
|------------------------------|------------|----------------------------------------------------------------------------------------------------|
|                              |            | $sub$ 401990("Mozilla/4.0(compatible;MSIE8.0;WindowsNT6.0;Trident/4.0)", (void *)0x38, v10);           |
| $v13 = 0$ ;                  |            |                                                                                                    |
| $v8 = 15$ ;                  | No space   |                                                                                                    |
| $V7 = 0$ ;                   |            |                                                                                                    |
| $v10[10] = (int)v6;$         |            |                                                                                                    |
| $\text{LOBYTE}(v6[0]) = 0;$  |            |                                                                                                    |
| sub 401990("http:            | [redacted] | $\lambda$ /anki/abuky.php", (void *)0x30, v6);                                                         |
| $v13 = -1$ :                 |            |                                                                                                    |
|                              |            | sub 4023F0( $v6[0]$ , (int) $v6[1]$ , (int) $v6[2]$ , (int) $v6[3]$ , $v7$ , $v8$ , $v9$ , $v10[0]$ ); |

*Figure 20: Specific User-Agent and C2 server.*

#### **Relationship between APT actors and malware**

Figure 21 shows the relationship between various APT actors and pieces of malware. As mentioned earlier, most malware that uses the KCP protocol is associated with APT41, and gokcpdoor is also suspected to be associated with this group. However, as described in the last section, we have found gokcpdoor along with malware used by the Tick actor, and for this reason we believe it is related to Tick. (For a summary of attribution, see Appendix 2.)

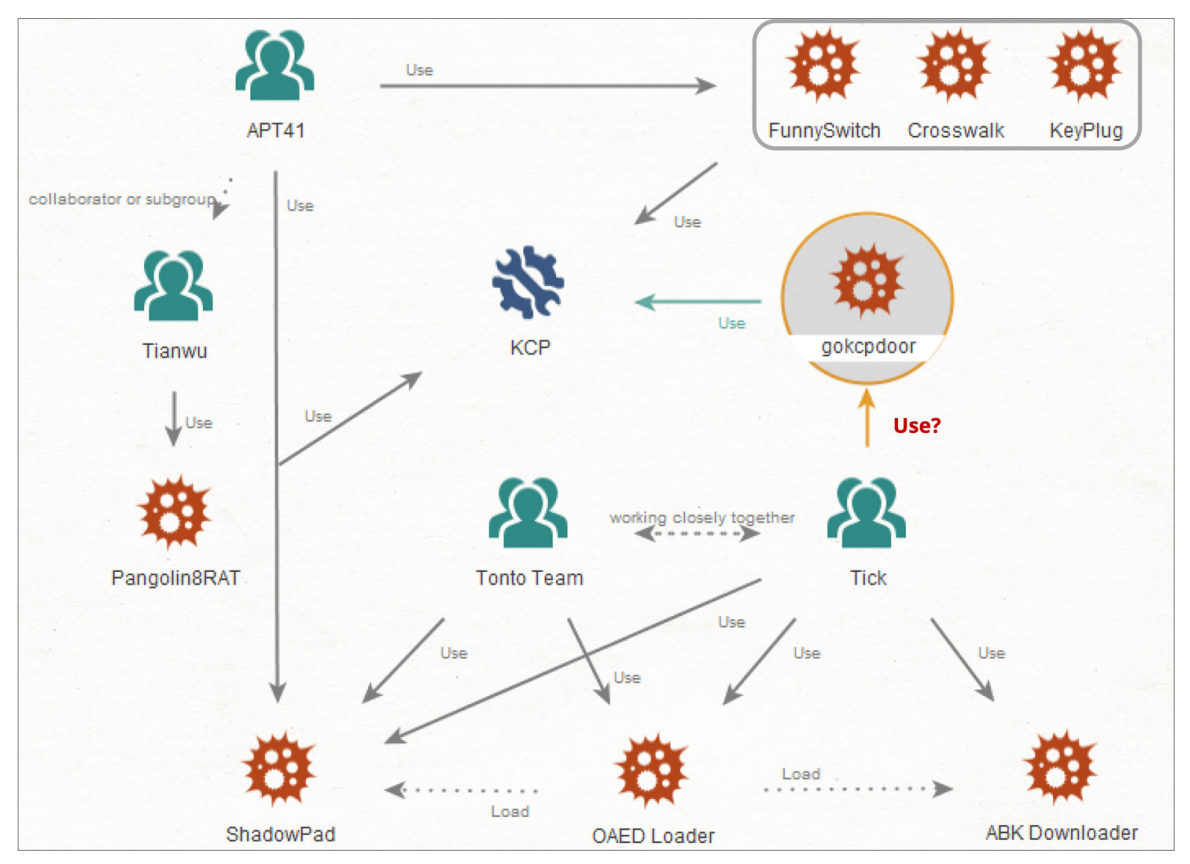

*Figure 21: Overview of attribution (APT actors and malware).*

# **COUNTERMEASURES**

In this section we discuss measures that could be used to prevent and detect gokcpdoor and similar threats.

# **KCP traffic detection**

KCP traffic can be difficult to identify. For this reason, it is important for network security products to check unknown UDP traffic. KCP traffic also has some characteristics that can be found using a *Splunk* query, as shown in Figure 22. (Please refer to Appendix 3 for *Splunk Steam* settings.) In addition, it is possible to analyse suspicious UDP traffic using KCP dissector [10], as shown in Figure 23.

|                                   | <b>Experimental Search Query</b>                                                                                                    | * Please note that this search query is expected to be delayed due to log volume.               |                                                                |                                     |
|-----------------------------------|----------------------------------------------------------------------------------------------------|-------------------------------------------------------------------------------------------------|----------------------------------------------------------------|-------------------------------------|
|                                   | index=main app=udp "R" "Q"   table dest_content, src_content, _raw, _time<br>eval src_command=substr(src_content, 5, 1), dest_command=substr(dest_content, 5, 1)<br>  where dest_command in("R", "Q") and src_command in("R", "Q")   table _time, _raw                                                                                                    |                                                                                                 |                                                                |                                     |
| splunk>enterprise                 | Apps $\blacktriangleright$                                                                                                    | Administrator ▼<br>Messages $\blacktriangledown$                                                | Settings $\blacktriangledown$<br>Activity $\blacktriangledown$ | Q Find<br>Help $\blacktriangledown$ |
| <b>Search</b><br><b>Analytics</b> | <b>Alerts</b><br><b>Dashboards</b><br><b>Datasets</b><br><b>Reports</b>                                                                                                    |                                                                                                 |                                                                | <b>Search &amp; Reporting</b>       |
| <b>New Search</b>                 |                                                                                                    |                                                                                                 | Save As                                                        | <b>Create Table View</b><br>Close   |
|                                   | index=main app=udp "R" "0"   table dest_content, src_content, _raw, _time, _index_time<br>I eval src_command=substr(src_content, 5, 1), dest_command=substr(dest_content, 5, 1)<br>  where dest_command in("R", "Q") and src_command in("R", "Q")   table _time, _raw, _index_time                                                                                                    |                                                                                                 |                                                                | $\alpha$<br>Last 15 minutes *       |
|                                   | √ 1 event (4/30/23 5:50:41.000 PM to 4/30/23 6:05:41.000 PM)<br>No Event Sampling                                                                                                    |                                                                                                 | $Job \rightarrow$                                              | <b>同</b> Verbose Mode ▼             |
| Events (1)<br>Patterns            | Statistics (1)<br>Visualization                                                                                                    |                                                                                                 |                                                                |                                     |
| 20 Per Page v<br>✔ Format         | Preview <b>v</b>                                                                                                    |                                                                                                 |                                                                |                                     |
| time $\Rightarrow$                | $raw =$                                                                                                    |                                                                                                 |                                                                | ∕                                   |
| $2023 - 04 - 30$<br>17:54:30.318  | {"endtime":"2023-05-01T00:54:30.318265Z","timestamp":"2023-05-01T00:54:28.254278Z","app":"udp","bytes":840,"bytes_in":462,"bytes_out":378,"dest_content":"/E\u0004@R<br>\u0000\u0000\u0000\u0000\u0000\u0000\u0000\u0000\u0000\u0000\u0000\u0000\u0000\u0000\u0000\u0000\u0000\u0000\U0000\E\u0004D(\u0000\E\u0000\u0000\\u0000\\u0000\u0000\u0000\u0000\u0000\u0000\u0000\u0000\u0000\u0000\u0000\u000<br>\u0000\u0000\u0000\u0000\u0000\u0000\u0000Message sent by Host-B/E\u0004@R\u0000 \u0000@\u0000\u0000\u0000\u0000\u0000\u0000\u0000\u0000\u0000\u0000\u0000\u0000\u0000\u0000\u0000\u0000\u0000\u0000\u0000\u0000\u0000\u0000\u<br>\u0000\u0000/E\u00040\\u0000 \u0000s0u\u0000\u0001\u0000\u0000\u0000\u0000\u0000\u0000\u0000\u0000\u0000\u0000\u0000\u0000\u0000\u0000\u0000\u0000\u0000\u0000\u0000\u0000\tessage sent by Host-B/E\u00040R\u0000 \u00000<br>\u000F\u0008\u0007\u0008\u0009\u0008\u0000\u00083\u0000\u0000\u0000\u0000\u0000\u0008\E\u0004@Q\u0008 \u0000z@u\u0008\u00082\u0008\u0008\u0008\u0008\u0008\u0008\u0008\u0008\u0008\u0008\u0008\u0008\u0008\u0008\u0008\u0008\u0<br>\u0000\u0000\u0000\u0000\u0000Message sent by Host-B","dest_ip":"20.210.234.125","dest_mac":"00:0C:29:99:99:9F","dest_port":12345,"flow_id":"3fd60452-d297-4143-856e-<br>a5fa82a5b6ec","packets_in":6,"packets_out":4,"protocol_stack":"ip:udp","src_content":"/E\u000400\u0000 \u00000\u00007\u0000\u0000\u0000\u0000\u0000\u0000\u0000\u0000\u0000<br>\u0000\u0000\u0000\u0000\u0000Message sent by Host-A/E\u0004@R\u0000\u0000\u0000\u0000\u0000\u0000\u0000\u0000\u0000\u0000\u0000\u0000\u0000\u0000\u0000\u0000\u0000\u0000\u0000\u0000\u0000\u0000\u0000\u0000\u0000\u0000\u00<br>\u00040\u0000\u0000\u0000\u0000\u0000\u0001\u0000\u0000\u0000\u0001\u0000\u0000\u0000\u0000\u0000\u0000\u0000\u0000\u0000\u0000\u0000\u0000\u0000\u0000\u0000\u0000\u0000\u0000\u0000\u0000\u0000<br>\u0000\u0001\u0000\u0000\u0002\u0000\u0000\u0000\u0000\u0000\u0000\u0000\u0000/E\u0004@Q\u0000 \u00000\u000F\u0000\u0000\u0002\u0000\u0000\u0000\u0000\u0000\u0000\u0000\u0000\u0000\u0000\u0000\u0000\u0000\u0000\u0000\u0000 | 10000 10000 10000 10000 10000 10000 10000 10000 10000 10000 10000 10000 10000 10000 10000 10000 |                                                                |                                     |

*Figure 22: Searching for KCP traffic on Splunk.*

|                                | kcp_traffic.pcapng           |              |         |       |        |                  |                                                    |                                                                                                    |             |  |                                                    |                                    |                                                                         |  |                                                                                         | п          |               | $\times$      |
|--------------------------------|------------------------------|--------------|---------|-------|--------|------------------|----------------------------------------------------|----------------------------------------------------------------------------------------------------|-------------|--|----------------------------------------------------|------------------------------------|-------------------------------------------------------------------------|--|-----------------------------------------------------------------------------------------|------------|---------------|---------------|
|                                | ファイル(F)                      |              |         | 編集(E) |        |                  |                                                    | 表示(V) 移動(G) キャプチャ(C) 分析(A) 統計(S) 電話(y)                                                                                           |             |  |                                                    |                                    |                                                                         |  | 無線(W)                                                                                   |            | ツール(T)        | $\rightarrow$ |
|                                |                              |              | $\odot$ |       |        |                  |                                                    | <b>AXCI S ⇔ ➾ ≌ ۞ ⑤ 등│</b>                                                                                                    |             |  |                                                    | $\equiv$ $\circ$ $\circ$ $\bullet$ |                                                                         |  |                                                                                         |            |               |               |
|                                |                              |              |         |       |        |                  |                                                    |                                                                                                    |             |  |                                                    |                                    |                                                                         |  |                                                                                         | <b>D</b> + |               |               |
|                                | 表示フィルタ … <ctrl-></ctrl-> を適用 |              |         |       |        |                  |                                                    |                                                                                                    |             |  |                                                    |                                    |                                                                         |  |                                                                                         |            |               |               |
| Nb.                            |                              | Time         |         |       | Source |                  | Destination                                        | Protocol<br>1 0.000 192.1 20.2 KCP                                                                                               | Length Info |  | 88 CMD PUSH, SN(0)                                 |                                    |                                                                         |  |                                                                                         |            |               |               |
|                                |                              |              |         |       |        |                  |                                                    | 2 0.006. 20.21. 192. KCP                                                                                                    |             |  |                                                    | 66 CMD ACK, SN(0), NEXT SN(1)      |                                                                         |  |                                                                                         |            |               |               |
|                                |                              |              |         |       |        |                  |                                                    | 3 0.006 20.21 192 KCP                                                                                                    |             |  |                                                    | 88 CMD PUSH, SN(0)WAIT_SN(1)       |                                                                         |  |                                                                                         |            |               |               |
| $\overline{\phantom{a}}$       |                              |              |         |       |        |                  |                                                    |                                                                                                    |             |  |                                                    |                                    |                                                                         |  |                                                                                         |            | $\mathcal{L}$ |               |
|                                |                              |              |         |       |        |                  |                                                    |                                                                                                    |             |  |                                                    |                                    |                                                                         |  |                                                                                         |            |               |               |
| $\rightarrow$                  |                              |              |         |       |        |                  |                                                    |                                                                                                    |             |  |                                                    |                                    |                                                                         |  | Frame 1: 88 bytes on wire (704 bits), 88 bytes captured (704 bits) on interface \Device |            |               |               |
| $\rightarrow$                  |                              |              |         |       |        |                  |                                                    |                                                                                                    |             |  |                                                    |                                    |                                                                         |  | Ethernet II, Src: VMware 94:13:50 (00:0c:29:94:13:50), Dst: VMware 99:99:9f (00:0c:29:9 |            |               |               |
| $\rightarrow$<br>$\rightarrow$ |                              |              |         |       |        |                  |                                                    | Internet Protocol Version 4, Src: 192.168.12.19, Dst: 20.210.234.125<br>User Datagram Protocol, Src Port: 61782, Dst Port: 12345 |             |  |                                                    |                                    |                                                                         |  |                                                                                         |            |               |               |
| $\checkmark$                   |                              |              |         |       |        |                  |                                                    |                                                                                                    |             |  |                                                    |                                    |                                                                         |  | KCP Protocol, conv: 4237851484, cmd: CMD PUSH(81), frg: FALSE(0), wnd: WND RCV SIZE(32) |            |               |               |
|                                |                              |              |         |       |        | Conv: 4237851484 |                                                    |                                                                                                    |             |  |                                                    |                                    |                                                                         |  |                                                                                         |            |               |               |
|                                |                              | Cmd: 81      |         |       |        |                  |                                                    |                                                                                                    |             |  |                                                    |                                    |                                                                         |  |                                                                                         |            |               |               |
|                                |                              | Frg: 0       |         |       |        |                  |                                                    |                                                                                                    |             |  |                                                    |                                    |                                                                         |  |                                                                                         |            |               |               |
|                                |                              | Wnd: 32      |         |       |        |                  |                                                    |                                                                                                    |             |  |                                                    |                                    |                                                                         |  |                                                                                         |            |               |               |
|                                |                              | ts: 2031     |         |       |        |                  |                                                    |                                                                                                    |             |  |                                                    |                                    |                                                                         |  |                                                                                         |            |               |               |
|                                |                              | $sn: \theta$ |         |       |        |                  |                                                    |                                                                                                    |             |  |                                                    |                                    |                                                                         |  |                                                                                         |            |               |               |
|                                |                              | $una: 0$     |         |       |        |                  |                                                    |                                                                                                    |             |  |                                                    |                                    |                                                                         |  |                                                                                         |            |               |               |
|                                |                              | len: 22      |         |       |        |                  |                                                    |                                                                                                    |             |  |                                                    |                                    |                                                                         |  |                                                                                         |            |               |               |
|                                |                              |              |         |       |        |                  |                                                    | data: Message sent by Host-A                                                                                                    |             |  |                                                    |                                    |                                                                         |  |                                                                                         |            |               |               |
|                                |                              |              |         |       |        |                  |                                                    |                                                                                                    |             |  |                                                    |                                    |                                                                         |  |                                                                                         |            |               |               |
| $\langle$                      |                              |              |         |       |        |                  |                                                    |                                                                                                    |             |  |                                                    |                                    |                                                                         |  |                                                                                         |            |               | $\rightarrow$ |
| 0000                           |                              |              |         |       |        |                  |                                                    | 00 0c 29 99 99 9f 00 0c 29 94 13 50 08 00 45 00                                                                                  |             |  |                                                    |                                    | $\cdots$ ) $\cdots$ . ) $\cdots$ P $\cdots$ E $\cdots$<br>$-1-4$        |  |                                                                                         |            |               |               |
| 0010<br>0020                   |                              |              |         |       |        |                  | 00 4a 8c 34 00 00 80 11<br>ea 7d f1 56 30 39 00 36 |                                                                                                    |             |  | 00 00 c0 a8 0c 13 14 d2<br>cc 52 5c 7b 98 fc 51 00 |                                    | $\cdot$ } $\cdot$ V09 $\cdot$ 6 $\cdot$ R \ { $\cdot$ $\cdot$ 0 $\cdot$ |  |                                                                                         |            |               |               |
| 0030                           |                              |              |         |       |        |                  | 20 00 ef 07 00 00 00 00                            |                                                                                                    |             |  | 00 00 00 00 00 00 16 00                            |                                    |                                                                         |  |                                                                                         |            |               |               |
| 0040                           |                              |              |         |       |        |                  | 00 00 4d 65 73 73 61 67                            |                                                                                                    |             |  | 65 20 73 65 6e 74 20 62                            |                                    | $\cdot$ $\cdot$ Messag e sent b                                         |  |                                                                                         |            |               |               |
| 0050                           |                              |              |         |       |        |                  | 79 20 48 6f 73 74 2d 41                            |                                                                                                    |             |  |                                                    |                                    | y Host-A                                                                |  |                                                                                         |            |               |               |
|                                |                              |              |         |       |        |                  |                                                    |                                                                                                    |             |  |                                                    |                                    |                                                                         |  |                                                                                         |            |               |               |

*Figure 23: Example of using cfadmin-cn/kcp\_dissector [10] for Wireshark to analyse suspicious UDP traffic.*

#### **Detection of gokcpdoor**

Gokcpdoor can be detected and prevented using the following methods:

- Using a YARA rule (see Figure 24)
- Using *Autoruns* to check suspicious AutoStart Extensibility Points (ASEPs)<sup>1</sup>
- Using *Sysmon* to check the recording of Create Process and Network Connect events (Figure 25)
- Using EDR products to check execution of shell commands can be traced by process tree (Figure 26)

```
rule gokcpdoor {
meta:
  description = "Detects gokcpdoor malware"
  author = "LAC Co., Ltd."
  strings:
    $str1 = "gokcpdoor" ascii
    $str2 = "exec_lin.go" ascii
    $str3 = "exec\_win.go" ascii$str4 = "syscmds/ps_linux.go" ascii
    $str5 = "syscmds/ps_windows.go" ascii
    $str6 = "target.go" ascii
   condition:
    (4 of ($str*)) and filesize > 2MB
\}* We recommend deliberate testing and tuning prior to implementation in any
production system
```
*Figure 24: Example YARA rule of gokcpdoor malware.*

<sup>&</sup>lt;sup>1</sup> In the case we analysed the APT actor had registered gokcpdoor as a service to implement persistence mechanisms.

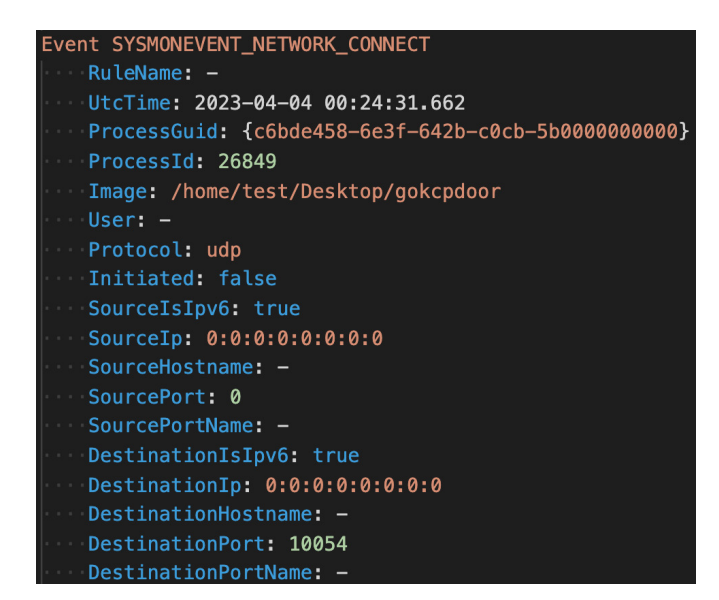

*Figure 25: Example logs (Network Connect) of Sysmon Linux after gokcpdoor has been executed.*

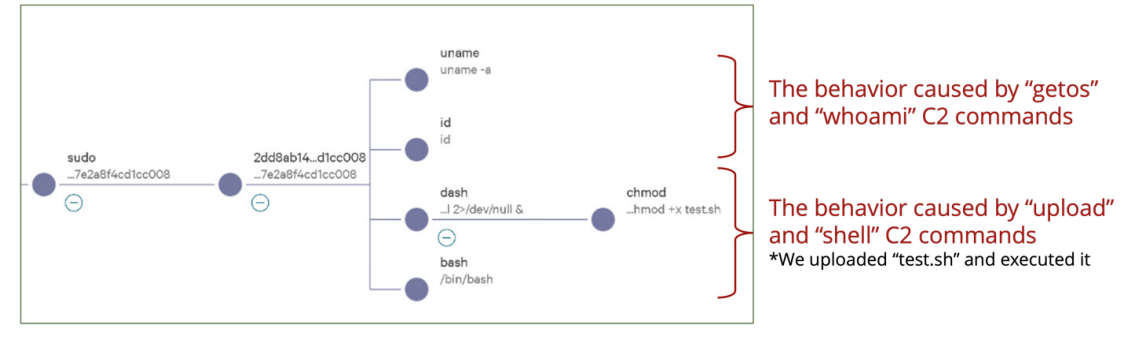

*Figure 26: Example of CrowdStrike Falcon graphs process tree.*

## **CONCLUSION**

Gokcpdoor is a backdoor malware coded in Golang using KCP protocol for C2 communication. Attack vectors using the KCP protocol are on the rise and may be used more and more in the future.

We have shared some detection and prevention methods to protect against this and similar threats.

We have also suggested a possible relationship with the China-based APT actors Tick or APT41, but attribution is difficult.

We plan to continue to investigate APT actors using gokepdoor and provide updated information that will help security researchers and defenders.

#### **REFERENCES**

- [1] KCP. [https://github.com/skywind3000/kcp.](https://github.com/skywind3000/kcp)
- [2] Kcp go. [https://pkg.go.dev/github.com/xtaci/kcp-go.](https://pkg.go.dev/github.com/xtaci/kcp-go)
- [3] Positive Technologies. Higaisa or Winnti? APT41 backdoors, old and new. 14 January 2021. [https://www.ptsecurity.com/ww-en/analytics/pt-esc-threat-intelligence/higaisa-or-winnti-apt-41-backdoors-old](https://www.ptsecurity.com/ww-en/analytics/pt-esc-threat-intelligence/higaisa-or-winnti-apt-41-backdoors-old-and-new/)[and-new/.](https://www.ptsecurity.com/ww-en/analytics/pt-esc-threat-intelligence/higaisa-or-winnti-apt-41-backdoors-old-and-new/)
- [4] Yeh, S.; Chang, L. The next-gen PlugX/ShadowPad? A dive into the emerging China-nexus modular trojan, Pangolin8RAT. Black Hat Asia 2022. [https://i.blackhat.com/Asia-22/Thursday-Materials/AS-22-LeonSilvia-](https://i.blackhat.com/Asia-22/Thursday-Materials/AS-22-LeonSilvia-NextGenPlugXShadowPad.pdf)[NextGenPlugXShadowPad.pdf.](https://i.blackhat.com/Asia-22/Thursday-Materials/AS-22-LeonSilvia-NextGenPlugXShadowPad.pdf)
- [5] Kaspersky. PseudoManuscrypt: a mass-scale spyware attack campaign. 16 December 2021. [https://ics-cert.kaspersky.com/publications/reports/2021/12/16/pseudomanuscrypt-a-mass-scale-spyware-attack](https://ics-cert.kaspersky.com/publications/reports/2021/12/16/pseudomanuscrypt-a-mass-scale-spyware)[campaign/.](https://ics-cert.kaspersky.com/publications/reports/2021/12/16/pseudomanuscrypt-a-mass-scale-spyware)
- [6] Brown, R.; Ta, V.; Bienstock, D.; Ackerman, G.; Wolfram, J. Does This Look Infected? A Summary of APT41 Targeting U.S. State Governments. Mandiant. 8 March 2022. [https://www.mandiant.com/resources/blog/apt41-us](https://www.mandiant.com/resources/blog/apt41-us-state-governments)[state-governments.](https://www.mandiant.com/resources/blog/apt41-us-state-governments)
- [7] KCP.cs.<https://github.com/qchencc/kcp-dotnet/blob/master/Source/Network/KCP.cs>.
- [8] nao\_sec. An Overhead View of the Royal Road. 29 January 2020. [https://nao-sec.org/2020/01/an-overhead-view](https://nao-sec.org/2020/01/an-overhead-view-of-the-royal-road.html)[of-the-royal-road.html](https://nao-sec.org/2020/01/an-overhead-view-of-the-royal-road.html).
- [9] Macnica Networks and TeamT5. APT Threat Landscape in Japan 2020. 21 May 2021. [https://www.macnica.co.jp/](https://www.macnica.co.jp/business/security/manufacturers/files/mpressioncss_ta_report_2020_5_en.pdf) business/security/manufacturers/files/mpressioncss ta\_report\_2020\_5\_en.pdf.
- [10] KCP dissector. [https://github.com/cfadmin-cn/kcp\\_dissector.](https://github.com/cfadmin-cn/kcp_dissector)

## **APPENDIX 1: OSS LIBRARY LISTS**

Table 5 lists the Golang OSS libraries used by gokcpdoor.

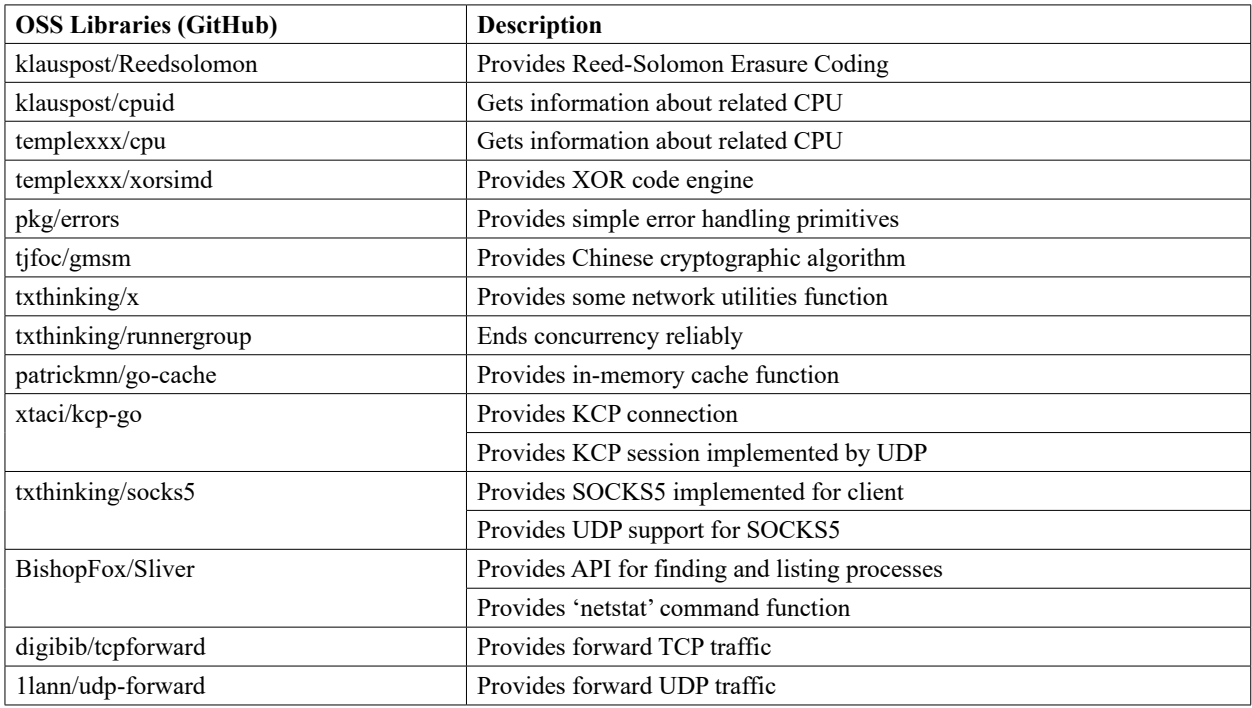

*Table 5: List of OSS libraries.*

# **APPENDIX 2: DIAMOND MODEL**

Figure 27 shows the Diamond Model for the gokcpdoor campaign*.*

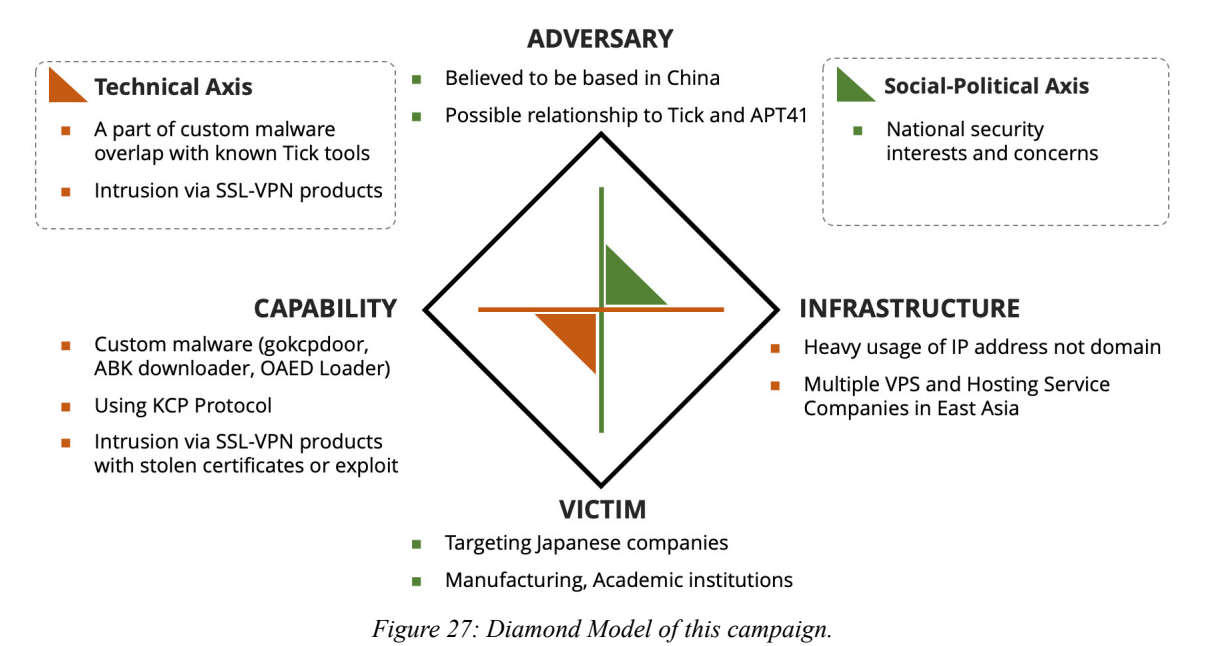

# **APPENDIX 3: SPLUNK STREAM SETTINGS**

To search KCP traffic within *Splunk*, you need to enable UDP traffic capture and content recording in the *Splunk Stream* app, as shown in Figure 26. We recommend estimating the amount of logs before setting these up in production.

| Informational Dashboards                |                                 | Admin Dashboards<br><b>Stream Estimate</b><br>Configuration .<br><b>Product Tour</b> |                        | <b>STM</b>               |
|-----------------------------------------|---------------------------------|--------------------------------------------------------------------------------------|------------------------|--------------------------|
| <b>UDP Flow Events</b>                  | Configure Metadata Stream - udp |                                                                                      | <b>Delete</b><br>Clone | Cancel<br>Save           |
| < Back to streams                       |                                 |                                                                                      |                        |                          |
| Mode                                    | Enabled                         | <b>Disabled</b><br>Eski<br>Aate                                                      |                        |                          |
| <b>Splunk Index</b>                     | $default \sim$                  | Enable UDP traffic capture                                                           |                        |                          |
| Protocol                                | <b>UDP</b>                      |                                                                                      |                        |                          |
| Aggregation                             | No<br>Yes, every                | seconds                                                                              |                        |                          |
| Fields (18 enabled)                     | Filters (0 filters)             |                                                                                      |                        |                          |
| Enable the fields to collect events on. |                                 | $\odot$<br>Search                                                                    |                        | <b>Extract New Field</b> |
| Enable :                                | Name =                          | Description =                                                                        | Type :                 | <b>Actions</b>           |
| $\mathcal{L}$                           | app                             | Level 7 protocol name (http, ftp, etc.)                                              | Original               | Edit $\sim$              |
| $\mathcal{L}$                           | bytes                           | The total number of bytes transferred                                                | Original               | Edit $\sim$              |
| $\overline{\mathscr{L}}$                | bytes_in                        | The number of bytes sent from client to server                                       | Original               | Edit $\sim$              |
| $\mathcal{L}$                           | bytes_out                       | Enable "dest_content" fields<br>The number of by                                     | Original               | Edit $\sim$              |
| $\mathcal{L}$                           | dest_content                    | All raw payload Comem sem nom server to circin.                                      | Original               | Edit $\sim$              |
| $\mathcal{L}$                           | dest ip                         | Server IP Address                                                                    | Original               | Edit $\sim$              |
| $\overline{\mathscr{S}}$                | dest_mac                        | Server packets MAC address in hexadecimal format                                     | Original               | $Fdir \sim$              |
| $\mathcal{L}$                           | dest_port                       | Server port number                                                                   | Original               | $Fdir \sim$              |
| $\sqrt{2}$                              | flow id                         | Flow Id                                                                              | Original               | Edit $\sim$              |
| $\sqrt{2}$                              | packets_in                      | The total number of packets sent from client to server                               | Original               | Edit $\sim$              |
| $\sqrt{2}$                              | packets_out                     | The total number of nackets sent from server to client                               | Original               | Edit $\vee$              |
| $\sqrt{2}$                              | protocol_stack                  | Enable "src_content" fields<br>Protocol stack-of                                     | Original               | Edir                     |
| $\mathcal{L}$                           | src_content                     | All raw payload content sent from client to server                                   | Original               | $E$ dit $\vee$           |
| $\sqrt{2}$                              | src_ip                          | <b>Client IP Address</b>                                                             | Original               | Edit $\sim$              |

*Figure 26: Splunk Stream settings.*

# **APPENDIX 4: INDICATORS OF COMPROMISE (IOCs)**

The following files were analysed for this paper.

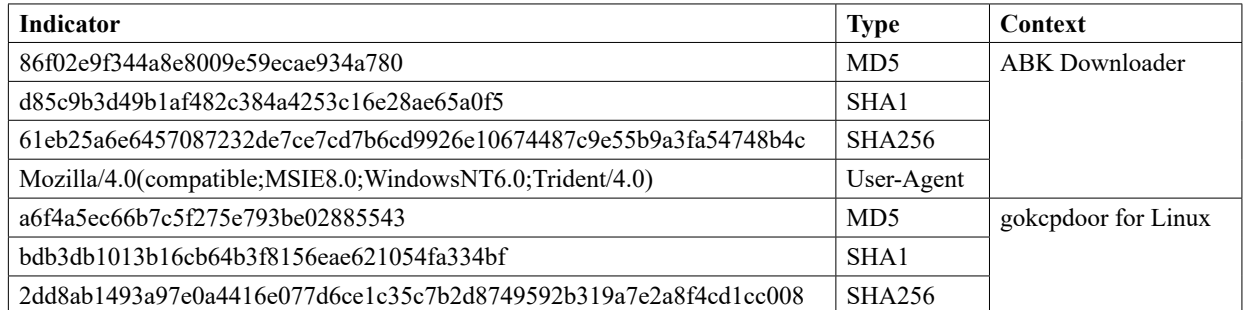

*Table 6: Samples related to this campaign.*